# Universität zu Köln Zentrum für Internationale Beziehungen der Philosophischen Fakultät **Narrative Report ERASMUS+ - Studienaufenthalt**

Name (freiwillig): Studienfächer<sup>-</sup> Studienabschluss<sup>-</sup> Culture and Environment in Africa (CEA) Master of Arts (MA)

ERASMUS+- Platz wurde vom folgenden Institut der Philosophischen Fakultät vergeben: Gastuniversität/Stadt: Barcelona Universitat de Barcelona (UB) Institut Gastuniversität: Facultat de Filologia i Comunicació Institut für Afrikanistik

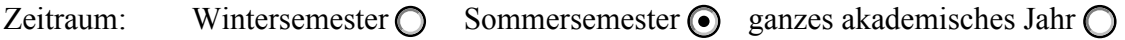

von  $1/2/23$  -  $30/6/23$ 

E-Mail-Adresse (freiwillig):

### **1. Organisatorisches**

# ... an der Gastuniversität:

Gab es eine zentrale Stelle für ERASMUS+-Studierende? Wo?

Was hat diese Stelle geleistet (Beratung, Hilfe...)?

Das International Relations Office war bei Fragen hinsichtlich des Studiums behilflich. Kommunikation findet zu Beginn immer per e–Mail statt (incoming.filologia@ub.edu). Während des Aufenthaltes konnten auch die Sprechstunden des International Relations Office genutz werden, um persöhnlich zu kmmunizieren und ggf. Fragen zu klären.

#### Gab es Einführungsveranstaltungen (wann/wo)?

Ja. Die Einführungsveranstaltung war in der Woche vor dem Vorlesungsbeginn (Anfang Februar). Dies wurde zuvor per e-Mail kommuniziert.

#### Hast du regelmäßig mit unserer nominellen ERASMUS+-Kontaktperson (siehe Learning Agreement) zu tun gehabt? Oder ist eine andere Person/Institution dafür zuständig? Wer?

Für mich waren Amtul Shaheen (Ethnologie Erasmus) und Katrin Sowa (CEA) zuständig, die mich immer hilfreich unterstütz haben. Diese komplizierte Konstellation kam aufgrund meines Masters zu Stande (ich studiere an mehreren Instituten). Ich habe allerdings nur zu Beginn und am Ende des Semesters mit meinen Ansprechpersonen kommunizieren müssen, um die Anrechung meiner Leistungen zu orgnisieren.

Wie lief die Kommunikation mit den Dozierenden (Absprachen über Leistungsnachweise etc.)?

Alles wurde per e-Mail und Zoom-Meetings zuvor abgeklärt.

#### Hattest du einen Sprachnachweis zu erbringen? Wenn ja, welches Zertifikat und welches Sprachniveau?

Ja, ein B1 in Spanisch wurde benötigt , obwohl die UB vordergründig katalanisch (und auch spanisch) kommuniziert. Es war aber ausreichend ein online Sprachzertifikat mit Stempel der Uni Köln einzureichen. Ich musste zum Glück keinen teuren Sprachtest mit Zertifikat einreichen. Ich habe nur auf Englisch studiert, dennoch musste ich den Sprachnachweis vorlegen.

#### Welche organisatorischen Aufgaben waren in den ersten Tagen an der Gastuni zu erledigen? (Einschreibung, Gebühren, Studierendenausweis etc.)

Kurse mussten gewählt werden und ein Dokument mit der Kurswahl beim International Relations Office abgegeben werden. Daraufhin erfolgte die Immatrikulation. Änderungen waren bis zu einem gewissen Datum möglich, die mit dem Learning Agreement abgeglichen werden mussten. Das IR Office hat uns dann alle Zugangsdaten für die Onlineportale der UB zugeschickt. Auch wenn dies länger dauert und man zu Beginn noch nicht immatrikuliert ist, sollte man die Kurse schon besuchen und per e-Mail mit den Dozierenden kommunizieren. Das bedeutet auf Eigeninitiative Dozierende anzuschreiben und die Situation zu erklären, um ggf. durch diese dann auch schon Zugriff auf Kursmaterialien zu bekommen.

#### **« an der Universität zu Köln?**

Wie fandest du die Organisation/Beratung durch das ZIB?

#### Wie verliefen die Formalitäten im Vorfeld des Auslandsaufenthaltes?

a) ... mit deutschen Institutionen (Auslandsbafög, Versicherung etc.): Auf Anfragen bezüglich einer englischer Übersetzungen meiner Versicherung und ihrer Leistungen haben meine Versicherungen schnell reagiert. Diese habe ich dann an der UB eingereicht. Eine Übersetzung hatte länger gedauert (hier ggf. Zeit einplanen, bis alle Dokumente zum einreichen fertig gestellt sind)

b) ... mit der Gastuni (Application, Learning Agreement, Kurswahl etc.):

Alles lief gut. Ich habe mich zuvor intensiv über die Website mit den Kursen beschäftigt und recherchiert. Auf Fragen wurde in der Regel spätestens nach einem Monat geantwortet (alles per Mail).

c) ... mit der Uni Köln (Learning Agreement, Beurlaubung etc.): Alles lief gut, ich habe mich nicht beurlauben lassen.

#### **2. Studium**

Wie schätzt du das akademische Niveau der Institute ein (Schwerpunkte, Fächerangebot, Organisation, Buchbestand etc.)?

Das Fächerangebot war Umfangreich. Allerdings war die Kompatibilität von Afrikanistik/ CEA und Linguistik etwas schwierig. Ich durfte einen Kurs an der Philosophischen Fakultät belegen., was ich im Vorhinein geklärt, beantragt und organisiert hatte. Eventuell kann die Kooperation mit der Philosophischen Fakultät hier erweitert werden. Die UB hatte equivalente Onlineportale wie auch die Uni in Köln. Zudem hatte die UB eine App. In der (wunderschönen) Bibliothek konnte gut gearbeitet werden.

Konntest du problemlos Kurse des Instituts belegen, über welches die Partnerschaft besteht? Konntest du darüber hinaus nach Absprache an einem anderen Institut / einer anderen Fakultät Kurse belegen?

Ja und ja (siehe oben). Allerdings durfte ich nur eine geringe Anzahl an der anderem Fakultät belegen. Dies muss im Vorhinein abgeklärt werden und bedarf viel Organisation.

### Konntest du alle Lehrveranstaltungen besuchen, die du dir vorher für das Learning Agreement ausgesucht hattest? Wie verlief die Erstellung des Stundenplans?

Die Kurse meines LA konnte ich einfach übernehmen und die Daten der Veranstaltungen haben sich bei mir zum Glück nicht überschnitten. Meist gab es sowieso nur eine Veranstaltung. Einmal konnte ich einen Zeitraum in der Woche wählen

Gab es einen Einstufungstest (sprachlich/fachlich)? Wurdest du in ein Studienjahr eingestuft?

Nein, der Sprachtest fiel für uns aus, da die Website technische Probleme hatte.

Hattest du sonstige Vorgaben bei der Kurswahl (Credit Points etc.)? Ja, die minimale CP Anzahl innerhalb eines Erasmus Aufenthaltes (Siehe Website der Uni Köln).

Wie war dein Verhältnis zu den Dozierenden? Respektvoll und sehr freundlich. Ich hatte viele inspirierende weiblich

Respektvollogies sentingendlich. Ich hatte viele inspirierende weiblich Professorinnen.

Der Campus der UB (Filologia) ist wunderschön und zentral. Auch der Philosophische Campus war nicht weit und sehr zentral.

Wie war das Zahlenverhältnis Dozierende - Studierende und die Gesamtzahl der Studierenden in den Instituten (ungefähr)?

Wie auch an der Uni Köln. Ich hatte Kurse mit circa 20-30 Personen.

Sonstiges (Essen, Lage der Uni, Freizeitangebote der Uni etc.)? Respektvoll und sehr freundlich. Ich hatte viele inspirierende weiblich Professorinnen.

Der Campus der UB (Filologia) ist wunderschön und zentral. Auch der Philosophische Campus war nicht weit und sehr zentral. Es gibt Cafés/Restaurants oder zb. Aldi um<br>Der Exampus der UB (Filologia) ist wunderschön und zentral. Auch der<br>Philosophischen Es gibt viele Fürenigebote die durch Exportral. Auch d

## 3. Wohnen und Freizeit

Wie hast du eine Wohnung gefunden? Welche Stellen können eventuell bei der Wohnungssuche helfen?

Ich hatte das Glück über Kontakte eine Wohnung gefunden zu haben. Ansonsten ist die Website "idealista" zu empfehlen oder die App "badi". Eventuell können auch Facebook und WhatsApp App Gruppen hilfreich sein.

#### Wann hast du mit der Suche begonnen und wie lange hat diese gedauert? Kannst du Hostels o. ä. zur Überbrückung empfehlen?

Ich habe zum Glück über Kontakte eine Wohnung gefunden. Ich war aber 3 Tage im Hostel bis der 1. des Monats begann. Mein Hostel habe ich über hostelworld/booking.com gefunden.

#### Wie war deine Wohnung/Zimmer (Größe, Wohnlage, Zustand, Preis)?

Ich lebte in einer 3er WG in Poble Sec (relativ zentral, alles ist fußläufig zu erreichen). Mein Zimmer hatte kein Fenster und ca 5qm. Dafür habe ich 433€ bezahlt, was absolut normal ist für Barcelona. Wir hatten eine schöne Küche und ein Durchgangswohnzimmer. Die Wohnung war schön und renoviert.

### Wie schätzt du allgemein die Wohnsituation am Studienort ein? Hast du Tipps für deine Nachfolger innen?

Die Wohnungssituation in Barcelona ist schrecklich. Entweder man lebt ohne Fenster und ggf. in einer nicht so schönen Wohnung, da man sowieso immer unterwegs ist und in der Unibibliothek kann man arbeiten/lernen oder man gibt sehr viel Geld für ein Zimmer mit Fenster aus.

Gab es Freizeitangebote seitens der Uni (Sport, Ausflüge etc.)? Wenn ja, welche? Es gibt viele Programme die von Erasmusbarcelona oder ESN angeboten werden. Das meiste kostet Geld. Es gibt aber auch immer kostenlose Angebote wie zb. der Eintritt in Clubs an manchen Tagen.

### Welche außeruniversitären Möglichkeiten zur Freizeitgestaltung kannst du empfehlen (kulturelles Angebot, Sport, Sehenswertes...)?

Museen (diese sind am Sonntag oft frei), Parks, Strand, durch die Stadtviertel spazieren, joggen, Sonnenuntergänge und Aufgänge ansehen, Wandern in der Region, Cafés ausprobieren, Barcelona erkunden, Freundschaften schließen, die Zeit genießen.

Wie hoch waren die Lebenshaltungskosten? Wie viel hast du ca. ausgegeben für...

... ein Ticket (Bus/Bahn): K.a.

- $\ldots$  ein Bier:  $1-4\varepsilon$
- ... eine Mahlzeit in der Mensa: K.a.

Sonstiges:

Es gab ein Ticket für drei Monate in Zone 1 der Metro (bis 25 Jahre). Noch ist dieses subventioniert und kostet 40€ (sonst 80€). Oder 20€ für einen Monat (sonst 80€).

Hattest du noch einen Job neben dem Studium? Wenn ja, kannst du deinen Nachfolger innen auch diesbezüglich Ratschläge geben?

Ich empfehle vor dem Aufenthalt viel zu sparen und zu arbeiten, um mit viel Erspartem nach BCN zu können. Eventuell remote Jobs, Babysitting.

Weitere Tipps und Hilfestellungen für deine Nachfolger\_innen:

Ich empfehle vor dem Aufenthalt viel zu sparen und zu arbeiten, um mit viel Erspartem nach BCN zu können. Eventuell Remote Jobs, Babysitting.

# **4. Auslandsstudium mit Kind(ern) (bitte nur ausdrucken und ausfüllen falls zutreffend!)**

# **4.1 Planung:**

Wie hast du dich für die jeweilige Universität/Ort entschieden?

Warum hast du dich für diesen Zeitraum entschieden?

Wie hast du während der Planungsphase die Kinderbetreuung organisiert? (Und wie hat das vor Ort geklappt?)

Wie hast du die folgenden Punkte im Vorfeld organisiert? Krankenversicherung:

Auslandsversicherung:

Visum (auch für Kind):

Verpflichtungen in Deutschland (z.B. Wohnung, Kita):

Welche Kita hat dein Kind während deines Auslandsaufenthaltes besucht?

Wie verlief das Beschaffen eines Kita-Platzes für dein Kind?

Welche Kosten sind mit der Kita aufgekommen?

Mit welchen Problematiken sahst du dich bei der Planung aufgrund deiner familiären Verhältnisse konfrontiert?

### **4.2 Finanzierung/Unterstüzung:**

Wie hast du den Auslandsaufenthalt finanzieren können?

Inwiefern hattest du Unterstützung durch deinen Partner/Partnerin oder deine Familie?

Inwiefern hat die Universität zu Köln dich bei deinem Auslandssemester mit Kind unterstützt?

Inwiefern wurdest du von der Universität vor Ort unterstützt?

Hast du noch weitere Finanzierungsmöglichkeiten in Anspruch genommen? Wenn ja, welche?

## **4.3 Leben vor Ort:**

Was waren Unterschiede zum Studium mit Kind hier?

Sprachlicher Ebene: Welche Schwierigkeiten ergaben sich für dein Kind ergeben auf...

Kultureller Ebene:

Emotionaler Ebene:

Klimatischer Ebene:

Wie sah die Freizeitgestaltung vor Ort mit Kind aus?

# **4.4 Fazit:**

Was würdest du bezüglich deines Auslandssemesters als gut und was als verbesserungswürdig beurteilen?

Wie würdest du die Kinderfreundlichkeit der Universität vor Ort im Allgemeinen beurteilen?

Kennst du Andere die mit Kind ein Auslandsaufenthalt absolviert haben?